# **Gong - Errores #3730**

## **Eliminar PAC**

2019-06-24 18:32 - Jaime Ortiz

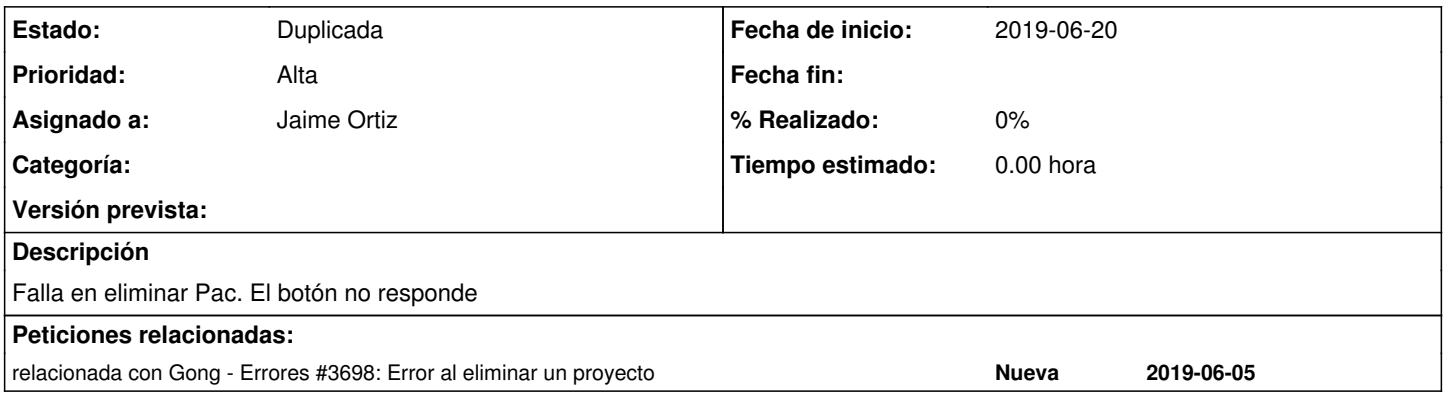

#### **Histórico**

#### **#2 - 2019-06-24 18:36 - Jaime Ortiz**

Corregimos un error relacionado con la comprobación en el borrado de las partidas de la financiación.

En cualquier caso a la hora de borrar proyectos se ve que puede haber problemas relacionados con el borrado, por que parece que no se recogen (para mostrarlos al usuario) los errores que puedan darse en el borrado de las entidades asociadas.

### **#3 - 2019-07-04 14:02 - Santiago Ramos**

*- Añadido relacionada con Errores #3698: Error al eliminar un proyecto*

#### **#4 - 2019-07-04 14:02 - Santiago Ramos**

*- Estado cambiado Nueva por Duplicada*

#### **#5 - 2019-07-04 14:02 - Santiago Ramos**

*- Versión prevista eliminado (4.05)*